### **BAB III**

# **METODE PENELITIAN**

### **3.1 Jenis Penelitian**

Jenis penelitian yang digunakan adalah penelitian deskriptif yang menggambarkan tingkat kepuasan pasien BPJS terhadap pelayanan BPJS Rujuk Balik di Apotek Kimia Farma Dinoyo. Penelitian ini merupakan penelitian deskriptif yaitu suatu metode penelitian yang dilakukan dengan tujuan utama untuk membuat gambaran/deskripsi tentang suatu keadaan secara objektif (Setyosari, 2016).

### **3.2 Populasi dan Sampel**

### **3.2.1 Populasi**

Populasi dalam penelitian merupakan merupakan wilayah yang ingin diteliti oleh peneliti. Populasi adalah wilayah generalisasi yang terdiri atas obyek/subyek yang mempunyai kualitas dan karakteristik tertentu yang ditetapkan oleh peneliti untuk dipelajari dan kemudian ditarik kesimpulanya (Herawati, 2014). Populasi dalam penelitian ini adalah pasien atau keluarga pasien yang datang ke Apotek Kimia Farma Dinoyo untuk mengambil resep PRB. Jumlah pasien yang terverifikasi di Apotek Kimia Farma Dinoyo selama 3 bulan (Nopember 2019- Januari 2020) adalah 109 lembar. Maka populasi penelitian adalah 109.

## **3.2.2 Sampel**

Sampel merupakan bagian dari populasi yang dipelajari dalam suatu penelitian dan hasilnya akan dianggap menjadi gambaran bagi populasi asalnya, tetapi bukan populasi itu sendiri (Djiwandono, 2015). Sampel adalah sebagian atau

wakil dari populasi yang diteliti (Arikunto, 2002: 109). Apabila jumlah responden kurang dari 100, sampel diambil semua sehingga penelitiannya merupakan penelitian populasi. Dalam penelitian ini peneliti tidak mengambil sampel karena jumlah populasi yang tidak terlalu besar dan peneliti bisa mengerjakan keseluruhan dari populasi. Karena populasinya hanya 100, peneliti akan mengambil 100 untuk dijadikan responden karena dirasa sudah *representatif*

## **3.2.3 Teknik Sampling**

Teknik Sampling adalah suatu cara yang digunakan untuk memperoleh sampel dari populasi tertentu agar diperoleh sampel yang secara akurat merepresentasikan atau mewakili populasi tersebut. Dalam penelitian ini digunakan *Accidental Sampling,* teknik penentuan sampel berdasarkan faktor spontanitas artinya siapa saja yang tidak sengaja bertemu dengan peneliti dan sesuai dengan karakteristik maka orang tersebut dapat digunakan sebagai sampel atau responden (Sugiyono, 2019).

## **3.2.4 Kriteria Inklusi dan Eksklusi Penelitian**

### **3.2.4.1 Kriteria Inklusi**

Menurut Notoatmodjo (2012), kriteria inklusi merupakan suatu ciri yang harus dipenuhi oleh setiap anggota populasi yang diambil sebagai sampel. Dalam penelitian ini kriteria inklusinya adalah:

- 1. Pasien atau keluarga pasien yang bisa membaca dan menulis
- 2. Pasien atau keluarga pasien yang bersedia menjadi responden dan mengisi kuesioner.
- 3. Pasien atau keluarga pasien yang berusia 19 75 tahun.
- 4. Pasien atau keluarga pasien BPJS Rujuk Balik yang sedang mengambil obat.

# **3.3 Waktu dan Tempat Penelitian**

Penelitian ini dilakukan di Apotek Kimia Farma Dinoyo Malang. Sedangkan waktu penelitian yang digunakan dimulai pada bulan Februari dan memerlukan waktu pengumpulan data kurang lebih 1-2 bulan.

# **3.4 Definisi Operasional Variabel**

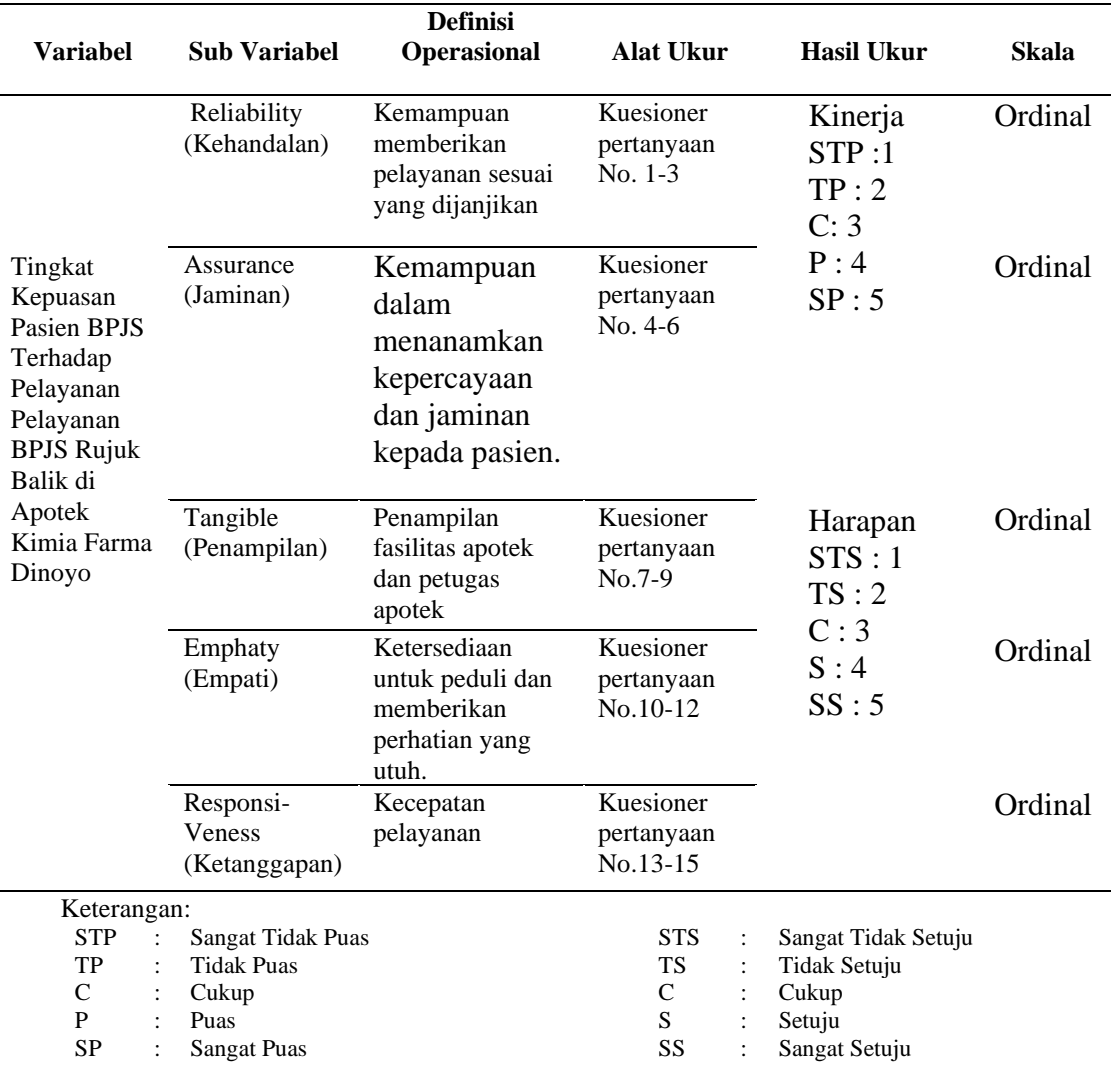

## **Tabel 3.1 Definisi Operasional Variabel**

# **3.5 Instrumen Penelitian**

Untuk mengambil data digunakan instrumen penelitian berupa daftar pertanyaan dalam bentuk kuesioner yang terdiri dari 15 pertanyaan untuk mengukur kepuasan pasien dengan 5 dimensi pengukuran berdasarkan *SERVQUAL* yaitu *Reliability*/ Kehandalan, *Assurance*/ Jaminan, *Tangible*/ Penampilan, *Empathy*/ Empati, dan *Responsiveness*/Ketanggapan. Penilaian terhadap lima dimensi ini dapat mengukur kepuasan pelanggan dan memberikan gambaran tentang dimensi apa yang sudah mendekati harapan pelanggan dan yang membutuhkan *improvement* lebih besar, dilihat dari nilai indeks kepuasan yang terjadi. Pengumpulan data dengan cara menyebar kuesioner pada pasien BPJS Rujuk Balik di Apotek Kimia Farma Dinoyo.

Adapun bentuk lengkap dari daftar pertanyaan (kuesioner) tersebut dicantumkan dalam lampiran. Kuesioner merupakan daftar pertanyaan yang akan digunakan oleh peneliti untuk memperoleh data dari sumbernya secara langsung melalui proses komunikasi atau dengan mengajukan pertanyaan (Sugiyono, 2019).

### **3.6 Pengumpulan Data.**

Pengambilan data dari sampel digunakan suatu kuesioner. Kuesioner berisi beberapa pertanyaan yang bersifat *reliable* dan *valid*, maka sebelum kuesinoer disebarkan kepada pasien terlebih dahulu diuji validitas dan reliabilitasnya.

### **3. 6. 1 Uji validitas dan Reliabilitas**

Sebelum kuesioner digunakan untuk pengambilan data sebenarnya di dalam penelitian, terlebih dahulu uji validitas dan realibilitasnya. Uji ini dilakukan minimal 20 orang yang tidak termasuk responden dan dilakukan di luar lokasi penelitian, tetapi karakterisitik yang sama dengan responden di lokasi penelitian (Notoatmodjo, 2012).

Cara menguji validitas dan reliabilitas kuesioner adalah sebagai berikut:

1. Uji Validitas

 Suatu instrumen pengukuran dikatakan valid jika instrumen dapat mengukur sesuatu dengan tepat terhadap apa yang hendak diukur, uji validitas instrumen dilakukan untuk menguji ketepatan (validitas) tiap item instrumen. Adapun yang digunakan untuk menguji adalah aplikasi SPSS dengan teknik *korelasi product moment*. Dengan taraf signifikan 10% apabila dari hasil uji pada aplikasi SPSS didapat  $r_{\text{hitung}} > r_{\text{table}}$  maka dikatakan butir soal nomor tersebut valid. Apabila rhitung < rtabel maka butir soal tersebut tidak valid (Sugiyono, 2019).

2. Uji Reliabilitas

 Suatu instrumen pengukuran dikatakan *reliable* jika pengukurannya konsisten dan cermat akurat. Jadi uji reliabilitas dilakukan dengan tujuan untuk mengetahui konsistensi dari instrumen sebagai alat ukur. Sehingga hasil suatu pengukuran dapat dipercaya. Formula yang digunakan untuk menguji reliabilitas instrumen dalam penelitian ini adalah bisa dengan uji SPSS atau dengan rumus. Berikut ini adalah rumus angka Crobach's Alpha (Sugiyono, 2019) Rumus Crobach's Alpha:

$$
r1 = \frac{k}{(k-1)} \Big\{ 1 - \frac{\sum s_t^2}{s_t^2} \Big\}
$$

Keterangan :

 $\sum s_t^2$ : Mean Kuadrat Kesalahan

 $s_t^2$ : Varians Total

k : Mean Kuadrat antar Subyek

Ketentuan nilai *Cronbach's Alpha* minimal 0,6. Artinya, jika nilai *Cronbach's Alpha* yang didapatkan dari hasil perhitungan SPSS lebih dari 0,6 maka disimpulkan kuesioner tersebut *realible* sebaliknya jika *Cronbach's Alpha* kurang dari 0,6 maka disimpulkan tidak *realible* (Sugiyono, 2019).

# **3.6.2 Prosedur Pengumpulan Data**

Prosedur pengumpulan data dalam penelitian ini adalah sebagai berikut:

- 1. Membuat daftar pertanyaan untuk kuesioner.
- 2. Peneliti terlebih dahulu melakukan uji validitas dan reliabilitas instrumen pada 30 responden di Apotek Kimia Farma Dinoyo.
- 3. Setelah instrumen dinyatakan valid dan reliabel, peneliti melakukan penarikan sampel dengan teknik *accidental sampling*.
- 4. Peneliti memberikan penjelasan mengenai cara pengisian kuesioner dan responden diberikan kesempatan bertanya apabila ada pertanyaan ataupun pernyataan yang kurang jelas.
- 5. Peneliti memberikan kuesioner penelitian kepada responden dan mempersilahkan untuk menjawab sesuai petunjuk.
- 6. Responden harus menjawab seluruh pertanyaan pada lembar kuesioner, setelah selesai lembar kuesioner dikembalikan kepada peneliti.
- 7. Mengumpulkan kembali kuesioner dari responden.
- 8. Memberi skor dari hasil kuesioner.
- 9. Menganalisis data.

# **3.6.3 Pengolahan Data**

Pengolahan data dilakukan setelah proses pengumpulan data selesai dilakukan. Peneliti melakukan pengolahan data secara bertahap. Adapun proses pengolahan data terdiri dari empat tahap, diantaranya sebagai berikut (Notoatmodjo, 2012):

### *1. Editing*

Hasil wawancara, angket, atau pengamatan dari lapangan harus dilakukan penyuntingan (editing) terlebih dahulu. Secara umum editing adalah merupakan kegiatan untuk pengecekan dan perbaikan isian formulir atau kuesioner tersebut

- a) Lengkap, dalam arti semua pertanyaan sudah terisi.
- b) Jawaban atau tulisan masing-masing pertanyaan cukup jelas atau terbaca.
- c) Jawaban relavan dengan pertanyaan
- d) Jawaban-jawaban pertanyaan konsisten dengan jawaban pertanyaan yang lainnya.
- *2. Coding*

Setelah semua kuesioner diedit atau disunting, selanjutnya dilakukan peng"kodean" atau "coding", yakni mengubah data berbentuk kalimat atau huruf menjadi data angka atau bilangan. Koding atau pemberian kode ini sangat berguna dalam memasukan data (data entry).

3. Memasukan Data (*Data Entry*) atau *prosessing*

Data, yakni jawaban-jawaban dari masing-masing responden yang dalam bentuk "kode" (angka atau hhuruf) dimasukan kedalam program atau "*software*" computer. Salah satu paket program yang paling sering digunakan untuk "entri data" penelitian adalah paket program SPSS *for window*.

4. Pembersihan Data (*Cleaning)*

Apabila semua data dari setiap sumber data atau responden selesai dimasukan, perlu dicek kembali untuk melihat kemungkinan-kemungkinan adanya kesalahan-kesalahan kode, ketidaklengkapan, dan sebagainya. Kemudian

dilakukan pembetulan atau koreksi. Proses ini disebut pembersihan data *(cleaning). Cleaning* dengan melihat variabel data sudah benar.

## **3.7 AnalisaData**

Analisa data merupakan pengelompokan data berdasarkan variabel dan jenis responden, mentabulasi data berdasarkan variabel dari seluruh responden, menyajikan data setiap variabel yang diteliti, melakukan perhitungan untuk menjawab rumusan masalah dan melakukan perhitungan untuk menguji hipotesis yang telah ditentukan (Notoatmodjo, 2012). Untuk menentukan kualifikasi skor dari kuesioner yang terkumpul dilakukan pemberian skor dan selanjutnya dihitung nilai rata – rata perolehan kinerja dan harapan. Selanjutnya untuk mengukur indeks kepuasan digunakan analisis *servqual,* dimana nilai *servqual* diperoleh dengan menghitung selisihnya skor rata – rata kinerja dan harapan.

Untuk menentukan kualifikasi skor dari kuisioner yang terkumpul dilakukan pemberian skor dan selanjutnya dihitung nilai rata-rata perolehan kinerja dan harapan dengan rumus sebagai berikut :

Rata – rata kinerja = 
$$
\frac{Total Skor kinerja}{Jumlah Responden}
$$
Rata – rata nilai harapan = 
$$
\frac{Total Skor harapan}{Jumlah Responden}
$$

Selanjutnya untuk mengukur indeks kepuasan digunakan analisis *SERVQUAL*, dimana nilai *SERVQUAL* diperoleh dengan menghitung selisihnya skor rata-rata kinerja dan harapan. Skor *SERVQUAL* untuk setiap indikator yang tertuang dalam pertanyaan kuesioner dapat dihitung dengan rumus dari (Parasuraman et al., 1998) sebagai berikut :

Skor *servqual* = skor kinerja – skor harapan

Kepuasan pasien dapat dilihat dengan membandingkan kinerja yang ada dengan harapan pasien, jika nilai kinerja lebih tinggi dari harapan pasien, maka pasien dianggap puas. Sebaliknya jika nilai harapan lebih tinggi dari nilai kinerja maka pasien dianggap tidak puas. Sehingga apabila hasil gap negatif menggambarkan bahwa pasien tidak puas, sedangkan hasil gap positif menggambarkan bahwa pasien puas (Mustola, 2010).

Untuk melihat skala prioritas pelaksanaan pelayanan BPJS Rujuk Balik di Apotek Kimia Farma Dinoyo terhadap harapan pasien diperlukan jendela pelanggan (*customer window*). Jendela pelanggan adalah suatu alat analisis kesenjangan untuk memahami kepuasan dan kepentingan relatif pelanggan terhadap jasa yang diperoleh. Jendela Pelanggan membagi karakteristik produk ke dalam empat kuadran, yaitu :

a) Kuadran A:

Berisi variabel-variabel yang harus menjadi prioritas utama karena pada kuadran ini tingkat harapan (pasien) tinggi sedangkan tingkat kinerja (Apotek Kimia Farma Dinoyo) rendah. Sehingga menjadi tolak ukur untuk menjadi prioritas utama yang harus diperbaiki oleh Apotek Kimia Farma Dinoyo.

b) Kuadran B:

Berisi variabel-variabel yang perlu dipertahankan karena pada kuadran ini tingkat harapan tinggi dan tingkat kinerja tinggi. Sehingga kinerja ini harus dipertahankan.

c) Kuadran C:

Berisi variabel-variabel yang mempunyai prioritas rendah karena pada kuadran ini tingkat harapan dan tingkat kinerja rendah. Sehingga tidak perlu harus dilakukan oleh Apotek Kimia Farma Dinoyo karena pasien tidak berharap terhadap kinerja Apotek Kimia Farma Dinoyo.

d) Kuadran D:

Berisi variabel-variabel yang dianggap tidak terlalu penting oleh pelanggan, karena pada kuadran ini tingkat kinerja tinggi dan tingkat harapan rendah. Sehingga bisa dikatakan kinerja terlalu berlebihan karena pasien tidak mengharapkan terhadap kinerja Apotek Kimia Farma Dinoyo.

Harapan pasien

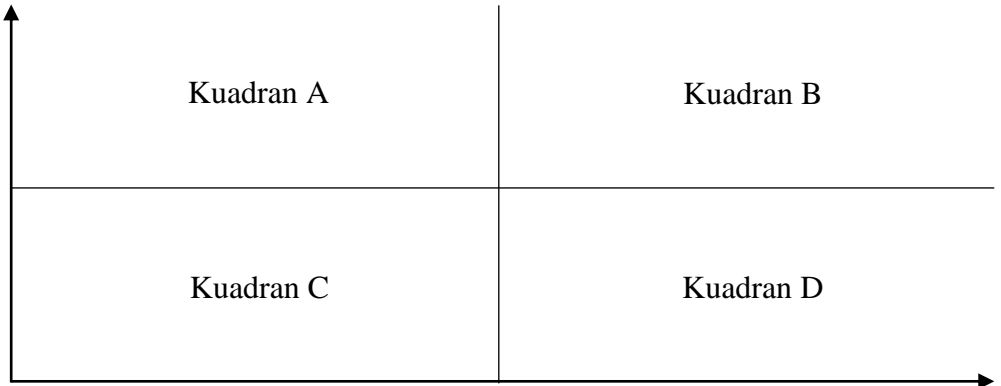

**Gambar 3. 1 Diagram** *Customer Window*

Pelaksanaan (kinerja)